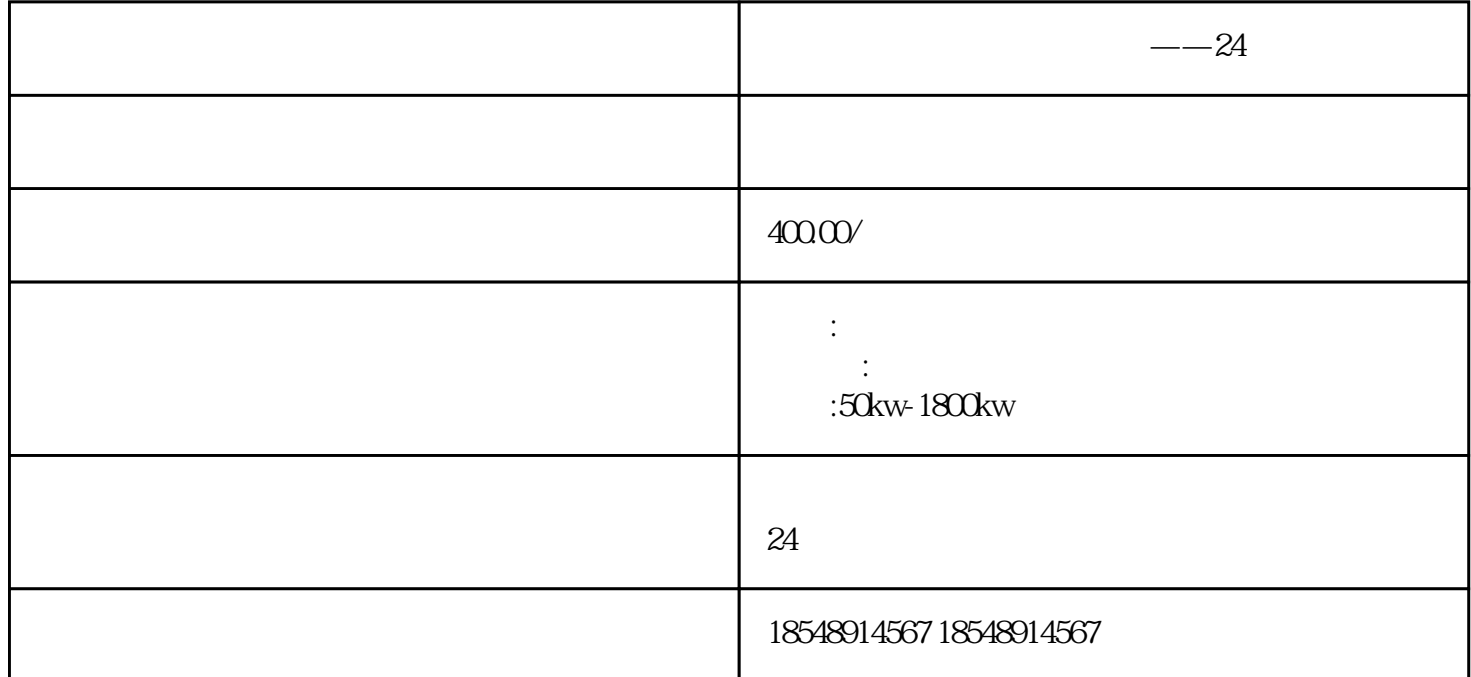

 $-\infty$ 

 $24$ 

 $PL$  $\mathcal{C}$  and  $\mathcal{C}$  and  $\mathcal{C}$  and  $\mathcal{C}$ . The contract of  $\mathcal{C}$  and  $\mathcal{C}$  and  $\mathcal{C}$  and  $\mathcal{C}$  and  $\mathcal{C}$  and  $\mathcal{C}$  and  $\mathcal{C}$  and  $\mathcal{C}$  and  $\mathcal{C}$  and  $\mathcal{C}$  and  $\mathcal{C}$  and  $\mathcal{C}$  and  $PA$  $PA4=3$  SR- $SR-$ **CCWCW**  $-\infty$ 

【云段落】电动机软起动器是一种减压起动器,是继星形-三角形起动器、自耦减压起动器后,较的起动

 $1$ 

 $2<sub>l</sub>$ 

 $3 \hskip 1.6cm$ 

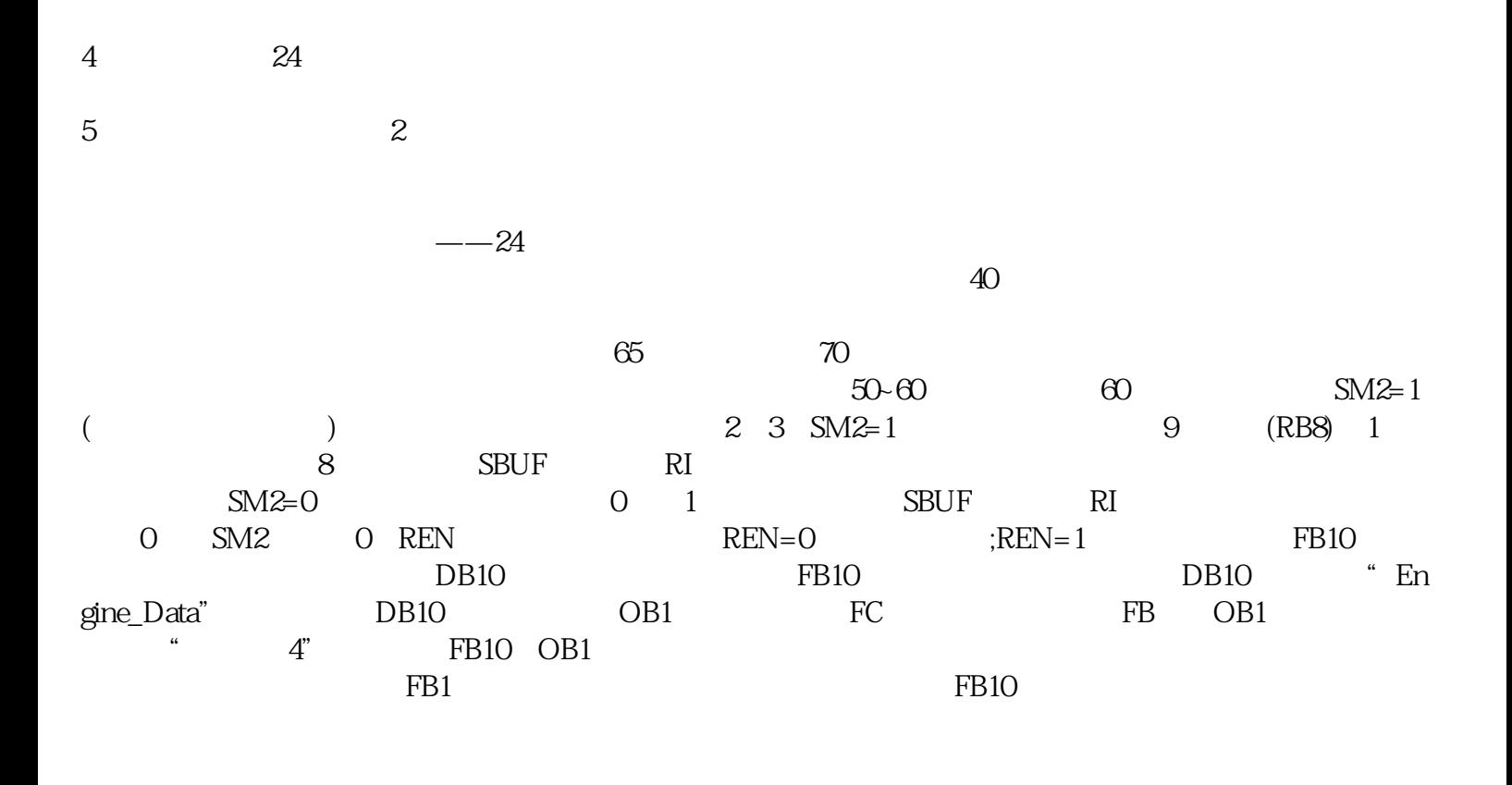